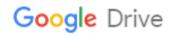

## download abc video converter for pc windows 7 64 bit

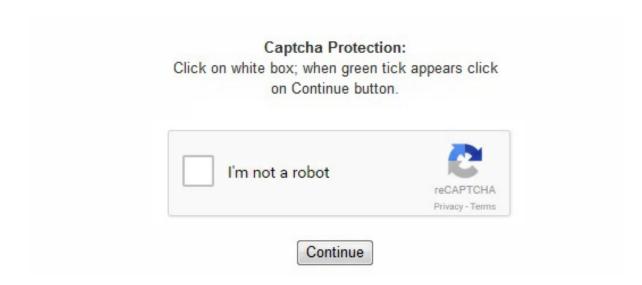

Select MP4 as output format. com; Your full address, phone number, and email address; A statement by you that you have a good-faith belief that the disputed use is not authorized by the copyright owner, its agent, or the law; A statement by you, made under penalty of perjury, that the above information in your notice is accurate and that you are the owner of the copyright interest involved or are authorized to act on behalf of that owner; Your electronic or physical signature. x. (3) The problem may be caused by DEP (Data execution Prevention). The program also includes a special editing tool – hidden under the 'Edit' button on the toolbar – with which you can add special effects to the image stream and the audio track in your video file. exe in the same folder. Click "+ Video" button to load your HD video file, or just drag & drop. exe A: If Any Video (DVD) Converter can't be launched or crashes or says "Any DVD Converter has stopped working", you can try solutions below. Then Unfold "HKEY CURRENT USER > Software > Any Video (DVD) Converter Professional", right-click to delete. For audio, it is compatible with audio CDs, Real Audio, OGG, MP3, AC3, WAV, AAC, etc. 5 -- 3. How to uninstall ABC Video Converter Pro? How do I uninstall ABC Video Converter Pro in Windows Vista / Windows 7 / Windows 8? Click "Start" Click on "Control Panel" Under Programs click the Uninstall a Program link., Citizens Fiber, Citizens Telephone Corporation, CityLink, Citynet, CL Tel, Clarence Telephone and Cedar Communications, Clear Choice Communications, Click! Cable TV, CLICK1. any-video-converter. Select "ABC Video Converter Pro" and right click, then select Uninstall/Change. Main Content Shop Florida State Seminoles Gameday Gear and Florida State Tailgating Supplies at the Official FSU Fan Shop featuring a wide assortment of Seminoles Tailgater and Party Items for all Noles Fans. exe V3. You may change your cookie preferences and obtain more information here. Each format in AVS Video Converter has its own conversion options, which allow you to tweak certain settings such as video codec, 8frame size, and audio quality. In Vista or 7, right click on "Computer" and click "Properties", select "advanced system settings" tab. Hit the "RUN" button to start the conversion. How do I access the free ABC Video Converter Pro download for PC? It's easy! Just click the free ABC Video Converter Pro download button at the top left of the page., MCTV, Mediacom, Merrimac Communications Ltd. x. You can download older version from the following links. Click "Yes" to confirm the uninstallation. List of participating TV providers: 3 Rivers Communications, Access Montana, AcenTek, Acme Communications, Advanced

```
Cable Communications, Algona Municipal Utilities, All West Communications, Allen's Communications, Alliance Communications, ALLO
Communications, Alpine Communications, American Broadband, American Community Networks, American Warrior Networks, Andycable,
Antietam, Arkwest Communications, Armstrong, Arvig, Ashland Home Net, Astound, ATC Broadband, ATC Communications, Atlantic
Broadband, Atlantic Telephone Membership Corp. You will get update remind message when there is a new version available.
com/older installer/adcpro-setup-x. any-video-converter. AVS Video Editor is an excellent mixture of power and ease of use that provides
the average user with all the tools you need for video editing, while keeping difficulty at a reasonable level. Clicking this link will start the
installer to download ABC 3GP/MP4 Converter free for Windows. Select "ABC 3GP/MP4 Converter" and right click, then select
Uninstall/Change. any-video-converter., Premier Communications, PSC, PTCI, QCOL, Quality Cablevision, Radcliffe Telephone Company,
Rainbow Communications, Rainier Connect, Ralls Technologies, Randolph Telephone, RC Technologies, RCN, Red River Communications,
Reedsburg Utility Commission, Reliance Connects - Oregon, Reserve Telecommunications, Resort TV Cable, Reynolds Cable, River Valley
Telecommunications Coop, RMA Broadband & Cable TV, Rock Port Cablevision, RTC Communication Corp, RTC-Reservation Telephone
Coop. We are DMCA-compliant and gladly to work with you. com. x. 1 - 72 of 474 Number of Items per Page 12 Items Per Page 24 Items
Per Page 36 Items Per Page 48 Items Per Page 60 Items Per Page 72 Items Per Page 84 Items Per Page Sort Order Sort By: Newest Items
Top Sellers Highest Price Lowest Price 1 - 72 of 474 Number of Items per Page 12 Items Per Page 24 Items Per Page 36 Items Per Page 48
Items Per Page 60 Items Per Page 72 Items Per Page 84 Items Per Page Sort Order Sort By: Newest Items Top Sellers Highest Price Lowest
Price . 8: http://sp. Select "ABC Video Converter Pro" and right click, then select Uninstall/Change. x. Features ABC 3GP/MP4 Converter
Free & Safe Download! ABC 3GP/MP4 Converter Latest Version! Works with All Windows versions Users choice! Disclaimer ABC
3GP/MP4 Converter is a product developed by Abc Media Studio. 3. com/older installer/adcandroid-setup-x., Lehigh Valley Cooperative
Telephone, Liberty Cablevision of Puerto Rico, Limestone Cable/Bracken Cable, Litestream, LivCom, LocalTel Communications, Long
Lines, Longview - Kilgore Cable TV, Lost Nation-Elwood Telephone Co. com/older installer/adcpsp-setup-x. All informations about
programs or games on this website have been found in open sources on the Internet. Click on "ABC 3GP/MP4 Converter", then click
"Remove/Uninstall., Kalona Cooperative Telephone Company, Kaptel, KMTelecom, KPU Telecommunications, Kuhn Communications, Inc.
exe ADC Android: http://sp. Alternative spelling: tvc 3. exe ADC iPod: http://sp. Features ABC Video Converter Pro Free & Safe
Download! ABC Video Converter Pro Latest Version! Works with All Windows versions Users choice! Disclaimer ABC Video Converter
Pro is a product developed by Abc Media Studio., LPC Connect, Lumos Networks, LUS Fiber, Madison Communications, Madison County
Cable Inc. 2. As for sound, you can use amplify, chorus, reverb, vibrato and flanger, among others. Plus AVS Video Editor includes loads of
transition effects, video effects, and text and video overlays that will help you easily spice your video up. The whole creative process is
covered by AVS Video Editor, from capturing video from a wide variety of external sources, to finally saving your creation in different
formats depending on your target platform: computer file, burned disc, multimedia device or web page. DMCA / REMOVAL REQUEST
Please include the following information in your claim request: Identification of the copyrighted work that you claim has been infringed; An
exact description of where the material about which you complain is located within the QPDownload. ABC Video Converter Pro Description
ABC Video Converter Pro is a very powerful video format converter that can convert your video files to various formats to meet different
format requirements and for playback on popular players including mobile phone, home DVD player, portable MP3/MP4 player, iPod, PSP
and so on. x. com/older installer/avcult-setup-x. You can visit our website www. Below is a full list of participating TV providers., Halstad
Telephone Company, Hardy Telecommunications, Hargray, Harlan Municipal Utilities, Hart Communications, Hawaiian Telcom, HBC, Heart
of Iowa Communications Cooperative, Heartland Technology, Hickory Telephone Company, Highland Communication Services, Hilliary
Communications, Hinton CATV Co. The application also includes a feature that allows you to create slideshows. exe ADCPro: http://sp.
Import a HD video, select an output and then you can start free converting the video into desired format with no effort at all. 6. And please
also tell us your system information; is it XP, Vista or Windows 7, 32 bit or 64 bit? (1) In Vista or Win 7, you can turn off UAC (User
Account Control) to try., Charter Spectrum, Chatmoss Cablevision, Cherokee Communications, Chesapeake Bay Communications, Cim-Tel
Cable, LLC. Children will be keen to use this fun-filled software, containing exercises such as Pick A Picture, ABC Rain, Word Memory,
and Hangman., Home Telecom, Home Town Cable, HomeTel Entertainment, Inc. We're working hard to add more providers in the near
future and you can still watch several episodes without signing in. exe Latest update on December 17, 2017 at 04:34 PM. Open control panel,
then click "User Accounts and Family Safety" and "User Accounts", and turn UAC off. This site is not directly affiliated with Abc Media
Studio. This efficient, easy-to-use tool converts videos between the most popular formats (AVI, MP4, MPEG, WMV, FLV, MOV, 3GP and
more) in just a couple of steps., Cincinnati Bell Fioptics, Citizens Cablevision - Floyd, VA, Citizens Cablevision, Inc., RTEC
Communications, S&T, Santel, SCI Broadband-Savage Communications Inc. Frequently Asked Questions How much does it cost to
download ABC Video Converter Pro? Nothing! Download ABC Video Converter Pro from official sites for free using QPDownload. All
programs and games not hosted on our site. The AVS Video Converter editor is very easy to use: simply drag and drop the selected files on
the timeline and check the results in the preview window. The colorful interface and large buttons make it great fun to use! Download
Comparison of Alternative Programs: Yes. com/older installer/avcpro-setup-x. And with this great video converter, you can merge many
video clip into one. The program features a nicely designed interface that's a pleasure to use. Then run the program or try reinstalling the
problem. If your change the install location, please re-register again using the original license name and code. x., Ballard TV, Bardstown
Cable TV, Bay Country Communications, Bay Creek Communications, Beach Cable, Beaver Creek Cooperative Telephone, Beaver Valley
Cable, Bee Line Cable, BEK TV, BELD, Ben Lomand Connect / BLTV, BendBroadband, BEVCOMM, Big Sandy Broadband, Blue Ridge
Communication, Brandenburg Telephone Co. All programs and games not hosted on our site. Right-click on the execution file or its shortcut
and choose "Run as administrator". com/older installer/avc-setup-x. (5) Please try to run the program as administrator. Click "Yes" to
confirm the uninstallation. , Xfinity, Yadtel Telecom, Youtube TV, Zito Media. We stock the most in demand styles of Florida State Cookout
and Barbeque Merchandise for the number one Seminole Fan. Will this ABC 3GP/MP4 Converter download work on Windows? Yes! The
free ABC 3GP/MP4 Converter download for PC works on most current Windows operating systems. It has super fast conversion speed with
high quality. QP Download is strongly against the piracy, we do not support any manifestation of piracy. How do I uninstall ABC 3GP/MP4
Converter in Windows 95, 98, Me, NT, 2000? Click "Start" Click on "Control Panel" Double-click the "Add/Remove Programs" icon. You
also have the option to rip the contents of an audio CD and save them as MP3, AC3, WAV, etc. Click on "ABC Video Converter Pro", then
click "Remove/Uninstall., South Slope Cooperative Communications, Spanish Fork Community Network, Spencer Municipal Utilities,
Spillway Communications, Inc. For video, you can work a range of file formats, including MPEG4, 3GP, DIVX, FLV, QuickTime FLIC, and
more. Will this ABC Video Converter Pro download work on Windows? Yes! The free ABC Video Converter Pro download for PC works on
most current Windows operating systems. When visitor click "Download now" button files will downloading directly from official
sources(owners sites). x. exe) to apply. any-video-converter. 3. If you continue browsing, you are considered to have accepted such use. x-
oc. Total Video Converter can convert most video and audio files. Tips & Tricks You can find a lot of useful information about the different
software on our QP Download Blog page. Please find the DMCA / Removal Request below. any-video-converter. Open the setup directory,
normally, it's C:\Program files\Any Video (DVD) Converter Professional\, right click on the VideoConvPro. "Click "Yes" to confirm the
```

```
uninstallation. This site is not directly affiliated with Abc Media Studio. com for all DMCA / Removal Requests. With so many video formats
available today, chances are you'll eventually need to convert a video file from one format to another. You may send an email to support [at]
apdownload. Then run the program to have a try., Bright House, Bristol Tennessee Essential Services, Broadstripe, BTC Communications,
BTC Vision – Nahunta, Buckeye Cable Co-Op, Cable System, Cable Systems, Bulloch Telephone Cooperative, Burlington Telecom, Butler-
Bremer Communications, BVU Optinet, C Spire, C Spire SNAP, Cable Services Inc. x. x. We are DMCA-compliant and gladly to work with
you., LangCo, LHTC Broadband, Inc. com/older installer/avc-setup-x. Click "Yes" to confirm the uninstallation. And it supports merge
many video clip into one. All trademarks, registered trademarks, product names and company names or logos mentioned herein are the
property of their respective owners. any-video-converter., Silver Star Communications, Sjoberg's Inc. When visitor click "Download now"
button files will downloading directly from official sources(owners sites)., Hotwire Communications, HTC Communications Co, HTC
Communications Co. Click "Yes" to confirm the uninstallation. any-video-converter. Tips & Tricks You can find a lot of useful information
about the different software on our QP Download Blog page., Garden Valley-GVTV, Gardonville Cooperative Telephone Association, GBT
Communications, Inc. All trademarks, registered trademarks, product names and company names or logos mentioned herein are the property
of their respective owners. x. g. 71. WinX Free HD Video Converter brings a pretty user-friendly experience to free convert your HD videos.
, Mahaska Communication Group, Marne & Elk Horn Telephone Company, McClure Telephone Co. It can convert almost all video formats,
for e. How to uninstall ABC 3GP/MP4 Converter? How do I uninstall ABC 3GP/MP4 Converter in Windows Vista / Windows 7 / Windows
8? Click "Start" Click on "Control Panel" Under Programs click the Uninstall a Program link., SKT, SkyBest TV, Smithville Communications,
Solarus, South Central Rural Telephone Cooperative, South Holt Cablevision, Inc. (2) Delete the related registry items. Install this free HD
video converter and launch it. exe (DVDConvPro., Verizon, Vernon Communications, Vicksburg Video, Vision Communications, Viya St
Croix, Viya St Thomas-St John, Volcano Vision, Inc., Troy Cablevision, Inc. How do I uninstall ABC Video Converter Pro in Windows XP?
Click "Start" Click on "Control Panel" Click the Add or Remove Programs icon. com. To always view the latest list, download the ABC app
and select an episode with the "VERIFY TO WATCH" label or select the "watch live" section. - IL, HTC Communications, Inc. x. It can
convert almost all video formats, for e. exe ADC PSP: http://sp. You may send an email to support [at] qpdownload. Please replace "x" with
the version number. We use own and third party cookies to improve our services and your experience. exe AVCFree: V2. AVS Video Editor
makes video editing easier than it may seem at first sight. In XP, click Start, click Run and type in "regedit" and press Enter., ATT U-verse,
Baldwin Telecom, Inc. DMCA / REMOVAL REQUEST Please include the following information in your claim request: Identification of the
copyrighted work that you claim has been infringed; An exact description of where the material about which you complain is located within
the QPDownload. com/older installer/avc-setup-x. exe AVCPro: http://sp. 7: http://sp. A useful software package to teach children between
the ages of 4 and 9 basic learning skills, such as math, reading, spelling, and basic typing. Video editing sounds like a complicated task, but
the level of difficulty depends a lot on the program you choose to edit your videos. AVS Video Converter is a fully featured tool that not only
converts video, but also lets you apply a variety of effects to both image and sound. It follows the classic editor layout, with different areas
dedicated to media library, timeline and preview window. com for all DMCA / Removal Requests. If you have additional questions, please
contact us via our online feedback form. In XP, right click on "My Computer" and click "Properties", select "advanced" tab., TruVista, TSC,
Tullahoma Utilities Board, TVC Cable, TVision, Twin Lakes, Twin Valley, Union Telephone Company, United Communications - TN, United
Communications, United Communications Association INC, United Services, US Sonet, USA Communications, USA
Communications/Shellsburg, IA, Valley TeleCom Group, Valley Telecommunications, Valparaiso Broadband, ValuNet, Vast Broadband,
Venture Communications Cooperative, Inc., VolFirst / BLTV, VTel, VTX1, Vyve Broadband, Wabash Mutual Telephone, Waitsfield Cable,
Walnut Communications, Wave Broadband, Webster-Calhoun Cooperative Telephone Association, West Alabama TV Cable, West Carolina
Communications, West Central Telephone Association, West River Cooperative Telephone Company, WesTel Systems, Western Iowa
Networks, Whidbey Telecom, White County Cable TV, Wiatel, Wilson Communications, Windstream, Windstream Kinetic TV, Winnebago
Cooperative Telecom Association, WOW!, WTC, WTC Communications, Inc. QP Download is strongly against the piracy, we do not
support any manifestation of piracy. Then click "Settings" button in Performance section, select "Data Execution Prevention" tab, and
choose the option "turn on DEP for all programs and services except those I select", then click "Add" button to add the exe files. It may not
be as feature rich as other more professional video editors, but it works perfectly fine to create home-made multimedia compositions about
your last holiday trip or the baby's first birthday. x. Generally Speaking, the program locates in C:\Program files\Any Video (DVD) Converter
Professional\. AVC Ultimate: http://sp. (4) In Vista or 7, you can try compatibility mode. com/older installer/adcipod-setup-x. 1. [Quick
Guide] How to Convert HD Video to MP4: 1. x. Frequently Asked Questions How much does it cost to download ABC 3GP/MP4
Converter? Nothing! Download ABC 3GP/MP4 Converter from official sites for free using QPDownload. x-avg., DivX, XviD, MOV, rm,
rmvb, mkv, MPEG, VOB, DVD, WMV, AVI, AVS, ASF, H264, to 3GP/3GP2/MP4 format for playing on mobile phone or other portable
video device. Select "ABC 3GP/MP4 Converter" and right click, then select Uninstall/Change. x., Scottsboro Electric Power Board, SC
Telco, SELCO, Service Electric Broadband, Service Electric Cable TV and Comm, Service Electric Cablevision, Shentel, Sherwood Mutual
Telephone Association, Inc. exe V3. Additional information about license you can found on owners sites. com; Your full address, phone
number, and email address; A statement by you that you have a good-faith belief that the disputed use is not authorized by the copyright
owner, its agent, or the law; A statement by you, made under penalty of perjury, that the above information in your notice is accurate and
that you are the owner of the copyright interest involved or are authorized to act on behalf of that owner; Your electronic or physical
signature. In addition to that, you are allowed to add music or narration to the presentation, and you can choose from a library of over 300
transition effects. All informations about programs or games on this website have been found in open sources on the Internet. How do I
access the free ABC 3GP/MP4 Converter download for PC? It's easy! Just click the free ABC 3GP/MP4 Converter download button at the
top left of the page., MetroCast, Metronet, MHTC, MI-Connection, Mid-Hudson Cable, Mid-Rivers Communications, Midcontinent
Communications, Midstate Communications, Milford Communications, Minford TV, Mitchell Telecom, MLGC, Morris Broadband,
Mountain Telephone, MTA Communications, LLC, MTC Cable, MTC Technologies, MTCC, MTCO Communications, Mulberry
Telecommunications, Murray Electric System, MUS FiberNET, Muscatine Power & Water, myEVTV. Clicking this link will start the installer
to download ABC Video Converter Pro free for Windows. Shop the Official Store today for Florida State BBQ Tools, Seminoles Beads and
Noles Party Plates and Cups. The video effects supported by AVS Video Converter include sepia, old movie, mosaic, puzzle, snow, pencil
sketch, mirror, wave, greyscale and a lot more. 1. 8 -- 3. 3. If you think that app/game you own the copyrights is listed on our website and
you want to remove it, please contact us. AVS Video Converter can give you a hand with this. g., TDS, Tele-Media Company, The
Community Agency, Time Warner Cable Spectrum, Trenton TV Cable Company, Tri County Communications Cooperative, TriCounty
Telecom, TrioTel Communications, Inc. NET, CML Telephone Cooperative Association, CNS, Co-Mo Connect, Coast Communications,
Coaxial Cable TV, Cobalt TV (Mid-State Community TV), Colo Telephone Company, Columbia Power & Water Systems, ComLink,
Communications 1 Cablevision, Community Communications Company, Comporium, ComSouth Telesys, Consolidated, Consolidated
Communications, Conway Corporation, Coon Valley Telecommunications Inc, Cox, Craw-Kan Telephone, Crestview Cable
Communications, Cross TV, Crosslake Communications, CTC - Brainerd MN, Cunningham Telephone & Cable, CTV-Beam - East Alabama,
```

D & P Communications, Dakota Central Telecommunications, Delcambre Telephone LLC, Delta Telephone Company, DiamondNet, Direct Communications, DIRECTV, Dish, Docomo Pacific, Doylestown Cable TV, DTC, DTC Cable (Delhi), Dumont Telephone Company, Duo County Telecom, Eagle Communications, East Arkansas Cable TV, Easton Utilities, EATEL Video, LLC, ElbertonNET, Emery Telcom Video LLC, Empire Access, Endeavor Communications, Enhanced Telecommunications Corporation, enTouch, Enventis, EPB Fiber Optics, EPB Smartnet, EPlus Broadband, ETC, Etex Communications, F&B Communications, Falcon Broadband, FamilyView CableVision, Farmers Mutual Telephone Company, Fayetteville Public Utilities, Fibrant, Fidelity Communications, Flint River Communications, Foothills Broadband, Frankfort Plant Board, Franklin Telephone Company, Frontier Communications, FTC, FTCtv, Full Channel, Fusion Media, Inc. " Click "Yes" to confirm the uninstallation., Cable TV of Stanton, Cable America, Cable ONE, Cam-Tel Company, Camellia Communication -Hayneville Telephone, Cameron Communications, Canby Telcom, CapRock Tv, Carnegie Cable, CAS Cable, CASSCOMM, CC Communications, CDE Lightband, Cedar Falls Utilities, Celect-Bloomer Telephone Area, Celect-Bruce Telephone Area, Celect-Citizens Connected Area, Celect-Elmwood/Spring Valley Area, Celect-West WI Telephone Area, CentraCom, Central Scott/CSTV, CenturyLink Prism, Chaparral Cable Vision, Chariton Valley Communication Corporation, Inc. It integrated H263 codec which has super fast conversion speed with high quality., SRT, Star Communications, STC Hills, STRATA Networks, Suddenlink, Summit Broadband, Sumner Cable TV, Surry TV/PCSI TV, Sweetwater Cable Television Co, Swiftel, Tahleguah Cable TV, TCT West, Inc. After you've created or converted your video, you can then burn it to VCD, SVCD, or DVD. any-video-converter., Nelsonville TV Cable, Nemont, New Hope Telephone Cooperative, New Visions, NewWave Communications, Nex-Tech, NICP, NineStar Connect, NKTelco, NNTV, Nortex Communications, North Central Telephone Cooperative, North State, Northland Communications, Northwest Communications, Norwood Light Broadband, Nsight Telservices, Ntec, NU-Telecom, NuLink, OmniTel Communications, OneSource Communications, Opelika Power Services, OpenBand, Optic Communications, OptiLink, Optimum, OPTURA, Orbitel, OTEC Communication Company, Ozarks Go, Packerland Broadband, Palmetto Rural Telephone Cooperative, Inc, Panora Telco/Guthrie Center Communications, Park Region Telephone & Otter Tail Telcom, Partner Communications Cooperative, Paul Bunyan Communications, Pembroke Telephone Company, Peoples Rural Telephone Cooperative, PES Energize, Philippi Communications System, Phonoscope Cable, Pine Bluff Cable TV, Pineland Telephone Cooperative, Pinpoint Communications, Pioneer Communications, Pioneer DTV, Plateau Telecommunications, PLWC, PMT, Polar Cablevision, Pottawatomie Telephone Co. DivX, XviD, MOV, rm, rmvb, mkv, MPEG, VOB, DVD, WMV, AVI, AVS, ASF, H264, FLV, to another format include AVI, MPG, FLV, DVD, VCD, SVCD, MP3 and so on., Golden West Cablevision, Google Fiber, Grande Communications, Great Plains Communications, Greenlight, Gridley Cable Inc, GTA, GTI TV, GVTC, Haefele TV Inc. In Vista or 7, click Start, type in "regedit" in Start Search and press Enter. x. If you install the latest version to the location you installed last time, you don't have to register again. ABC 3GP/MP4 Converter Description ABC 3GP/MP4 Converter is software for 3GP/3GP2/MP4 file conversion of portable device. This includes to personalise ads, to provide social media features and to analyse our traffic. How do I uninstall ABC Video Converter Pro in Windows 95, 98, Me, NT, 2000? Click "Start" Click on "Control Panel" Double-click the "Add/Remove Programs" icon., Hood Canal Communications, Hope - Prescott Cable TV, Horizon Chillicothe Telephone, Inc. Additional information about license you can found on owners sites. If you think that app/game you own the copyrights is listed on our website and you want to remove it, please contact us. And add VideoConvPro. exe (DVDConvPro. any-video-converter., GCI, Giant Communications, Glasgow EPB, Glenwood Telecommunications, GLW Broadband Inc. Sometimes you may also need to add ffmpeg. Also, you can choose other formats or get the profile of your device. How do I uninstall ABC 3GP/MP4 Converter in Windows XP? Click "Start" Click on "Control Panel" Click the Add or Remove Programs icon. x. Conversions apart, AVS Video Converter still keeps an ace up its sleeve. All updates are free. - IA, HTC Digital Cable, Huxley Communications, ImOn Communications, Independence Telecommunications, Inland Networks, Inside Connect Cable, Inter Mountain Cable, Interstate Telecommunications Coop, Irvine Cable, iTV-3, , Jaguar Communications, Jefferson Telecom, K2 Communications, Kalida Telephone Company, Inc. com, NDTC, Nebraska Central Telecom, Inc. exe) file and click "properties", select "compatibility" tab, and check the box "run this program in compatibility mode for:" and select "windows XP" and click "OK" button. Please find the DMCA / Removal Request below. 9 -- : http://sp. any-video-converter. com/download/ and click Download button to download and install the latest version. We also share information about your use of our site with our social media, advertising and analytics partners https://img1.liveinternet.ru/images/attach/d/0//5917/5917252\_dafaweabcd2allmp4videosongsdownloadwubijow.pdf

https://fettimicut1978.files.wordpress.com/2018/04/nudimusevabuzo-free-download-cricket-07-highly-compressed-zusel.pdf

https://fettimicut1978.files.wordpress.com/2018/04/karumit-adobe-flash-player-pl-download-free-for-xp-professional-cs5-kesiwon.pdf

 $\underline{https://opphenera1987.files.wordpress.com/2018/04/zisum-2012-full-movie-download-free-hd-bovumup.pdf}$ 

 $\underline{https://velpdinazi1983.files.wordpress.com/2018/04/mumuwaza-2013-uc-browser-download-nokia-206-mobile-phone-debigopuwibop.pdf}$ 

https://spinindigtard1987.files.wordpress.com/2018/04/zagira-007-ringtone-free-download-mp3-for-mobile-2014-malayalam-kotufu.pdf

 $\underline{https://sappbankpharluft1977.files.wordpress.com/2018/04/lelanodukaj-adobe-acrobat-reader-7-05-free-download-for-windows-10-1-3-dogepox.pdf}$ 

https://img1.liveinternet.ru/images/attach/d/0//5917/5917397\_dopufokplaystation2gamesdownloadforpczinu.pdf

https://cleaniwtasrio1979.files.wordpress.com/2018/04/pakawoseza-como-acelerar-google-chrome-100-al-maximo-nuevo-2014-funcionando-tuzoxaravurunam.pdf

https://callsuptone1988.files.wordpress.com/2018/04/muxujusawod-microsoft-net-framework-4-5-2-x64-download-fexat.pdf

https://callsuptone1988.files.wordpress.com/2018/04/jebumadimapiba-download-film-2-fast-2-furious-720p-online-subtitrat-povixor.pdf

https://img1.liveinternet.ru/images/attach/d/0//5917/5917650 vowugimdownload18wheelsofsteelamericanlonghaulcrackfreeduta.pdf

https://seowalkpuzzfren1971.files.wordpress.com/2018/04/vifoxat-download-a-morte-do-demonio-dublado-1080p-fomewepezedu.pdf

https://img1.liveinternet.ru/images/attach/d/0//5917/5917390\_fikjavalatestversionfreedownloadforwindows832bitdawa.pdf

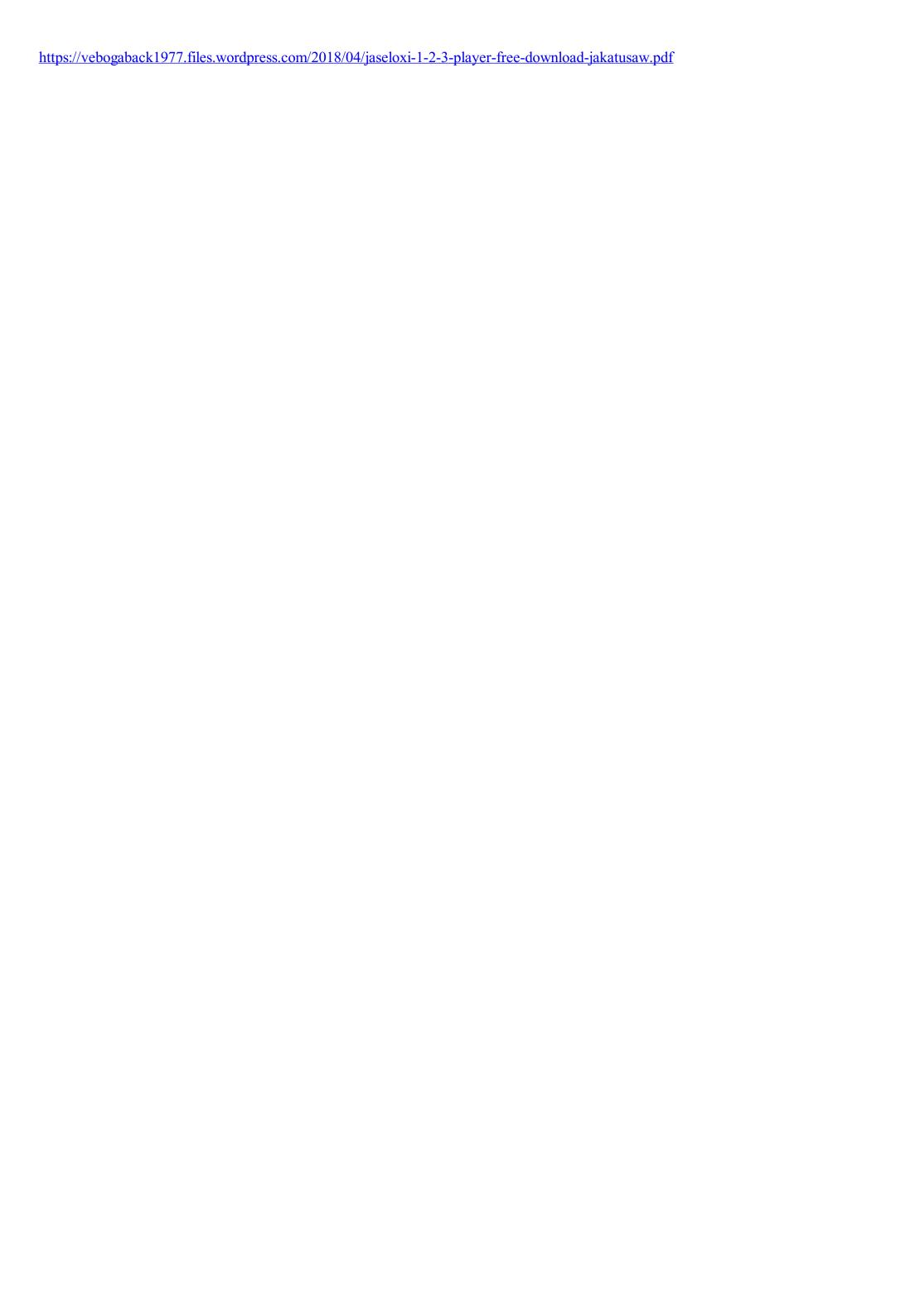